# infas LT

### **Netzgebietstabellen**

### **Netzbetreiber und Grundversorger in Deutschland und ihre Versorgungsgebiete**

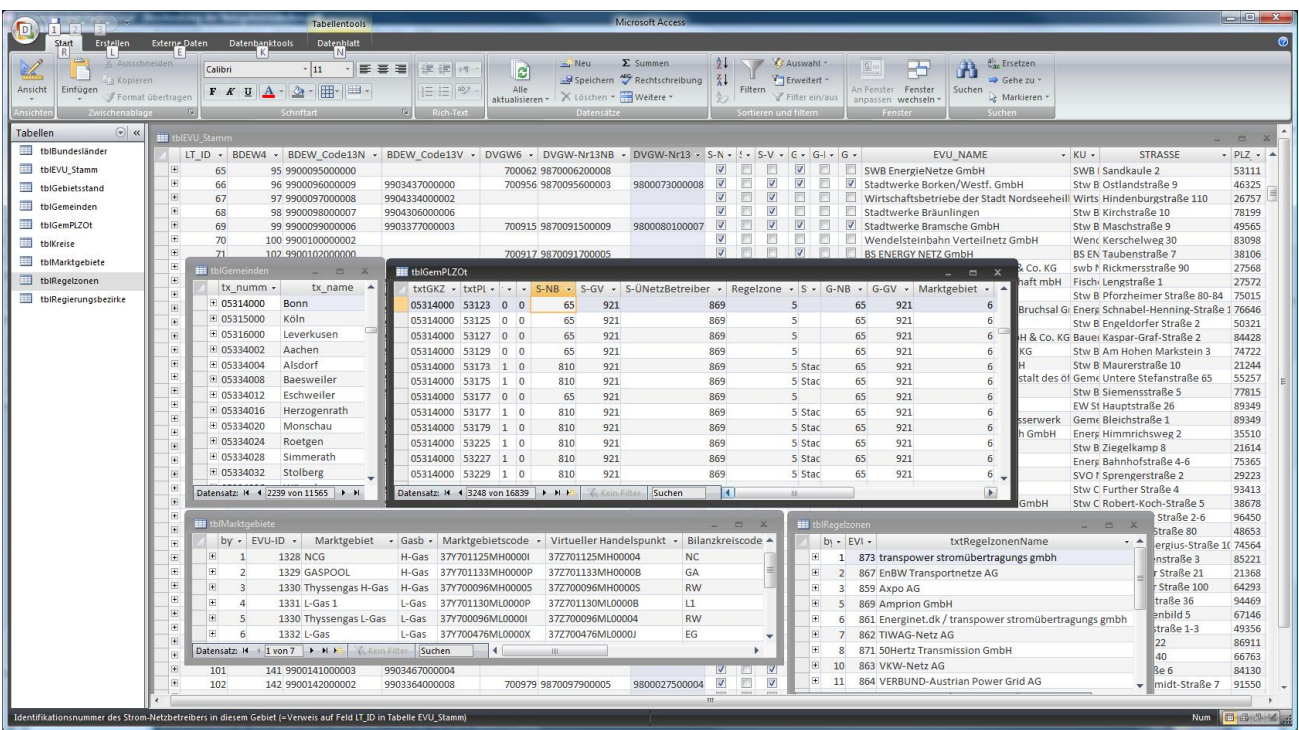

#### Inhaltsübersicht

Hinweis: Die Abbildung zeigt den Inhalt der Access-Datenbank in der Komplettversion, also mit allen Daten zu Strom und Gas. Falls der Kunde die Netzgebietstabellen nur für eine der beiden Energiesparten bezieht, sind die Daten ausgeblendet, die ausschließlich die andere Energiesparte betreffen; vgl. DemoVersionen der Datenbanken.

Die Datenbank wird regelmäßig aktualisiert. Der aktuell verfügbare Zeitstand wird im Internet auf <www.energiemarktdaten.de> angegeben.

Eine Beschreibung des Inhalts der Access-Datenbank und der Änderungen der Datenbankstruktur gegenüber früheren Datenbankversionen finden Sie auf den folgenden Seiten.

Tel +49 228 95 91-40 Fax +49 228 95 91-444 info@infas-LT.de

Eintrag im Handelsregister Bonn: HRB.: 4533 USt-IdNr nach §27 UStG: DE 122 122 296 Geschäftsführer: Michael Herter, Menno Smid

# infas I T

### **Netzgebietstabellen**

### **Netzbetreiber und Grundversorger in Deutschland und ihre Versorgungsgebiete**

Die Access-Datenbank beinhaltet die unten beschriebenen Verzeichnisse komplett, sofern der Kunde die Netzgebietstabellen sowohl für Strom als auch für Gas bezieht. Falls der Kunde jedoch die Netzgebietstabellen nur für eine der beiden Energiesparten bezieht, sind die Daten ausgeblendet, die ausschließlich die andere Energiesparte betreffen. Beispiel: Ein Bezieher der Stromnetzgebietstabellen erhält im Unternehmensverzeichnis nur die Unternehmen, die Stromnetzbetreiber oder Stromgrundversorger oder beides sind. Die Zuordnungen der Gemeinden und Postleitzahlen zu Gasnetzbetreibern, Gasgrundversorgern und Gasmarktgebieten sind bei Beziehern der Stromnetzgebietstabellen ausgeblendet.

#### **Unternehmensverzeichnis der Netzbetreiber und Grundversorger**

Verzeichnis der Betreiber von Verteilnetzen und Übertragungsnetzen sowie der Grundversorger in Deutschland mit

- § Name und Anschrift
- 4-stellige BDEW-Stromnetzbetreibernummer
- § 6-stellige DVGW-Gasnetzbetreibernummer
- 13-stellige BDEW- bzw. DVGW-Codenummern
- Telefon, Telefax
- § E-Mail und Internet-Adresse

#### **Postleitzahl- und Gemeindeverzeichnis**

Verzeichnis der Gemeinden und 5-stelligen Postleitzahlen in Deutschland mit Angabe des Netzbetreibers und Grundversorgers am Ort sowie Zuordnung zu Übertragungsnetz, Regelzone und Gasmarktgebiet. Städte und Gemeinden, die nicht ans Erdgasverbundnetz angeschlossenen sind, sind gesondert gekennzeichnet. Zur Identifikation der Gemeinden wird die 8-stellige Gemeindekennziffer des statistischen Bundesamtes verwendet.

#### **Verzeichnis der Marktgebiete Gas**

- Zuordnung zum marktgebietsaufspannenden Bilanzkreisnetzbetreiber
- § Gasqualität (H- bzw. L-Gas)

Tel +49 228 95 91-40 Fax +49 228 95 91-444 info@infas-LT.de

# $\inf$ as  $\vert \top$

#### **Änderungen der Datenbankstruktur gegenüber den bis 11/2010 ausgelieferten Versionen**

#### **Tabelle der Raumeinheiten mit Zuordnung zu Netzbetreibern und Versorgern ("tblGemPLZOt")**

Die räumliche Gliederung ist nun feiner differenziert. Falls es innerhalb einer Gemeinde verschiedene Postleitzahlen gibt, so enthält die Tabelle "tblGemPLZOt" zu jeder Postleitzahl in dieser Gemeinde einen Datensatz. Verläuft innerhalb einer solchen Gemeinde-/Postleitgebietsfläche eine Netz- oder Versorgungsgebietsgrenze und ist diese Grenze in unseren digitalen Karten erfasst, so werden zur Unterscheidung dieser Teilflächen im Feld "txtOT" laufende Nummern ungleich 0 eingetragen. Verläuft innerhalb einer Gemeinde-/Postleitgebietsfläche eine Netz- oder Versorgungsgebietsgrenze und ist der genaue Grenzverlauf vom Unternehmen nicht veröffentlicht oder diese Grenze in unseren digitalen Karten nicht erfasst, so werden zur Unterscheidung dieser Teilflächen im Feld "txtK" laufende Nummern ungleich 0 eingetragen.

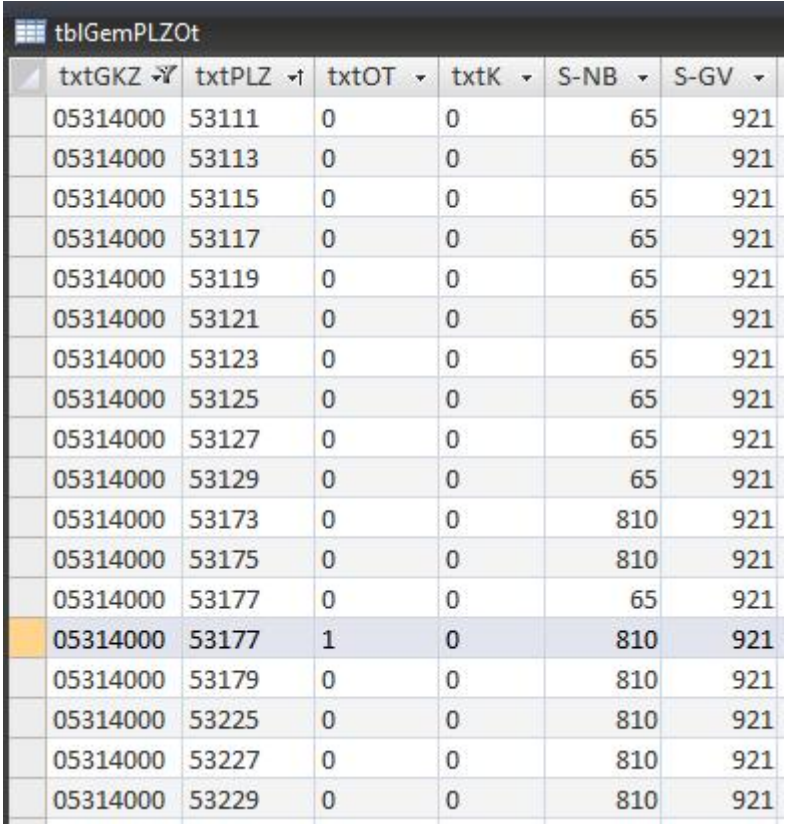

Beispiel 1:

Die verschiedenen Postleitzahlen innerhalb der Gemeinde Bonn sind verschiedenen Stromnetzbetreibern zugeordnet (Spalte "S-NB"). Bei PLZ 53177 verläuft die Netzgebietsgrenze innerhalb des Postleitgebietes. Der Grenzverlauf ist in unseren Karten digitalisiert.

Lutum + Tappert DV-Beratung GmbH Am Rheindorfer Ufer 2, 53117 Bonn www.infas-LT.de, www.easymap.one

Tel +49 228 95 91-40 Fax +49 228 95 91-444 info@infas-LT.de

Eintrag im Handelsregister Bonn: HRB.: 4533 USt-IdNr nach §27 UStG: DE 122 122 296 Geschäftsführer: Michael Herter, Menno Smid

# $\inf$ as | T

Der Primärschlüssel der Tabelle "tblGemPLZOt" besteht aus folgenden Feldern:

- 8-stellige Gemeindekennziffer (Feld "txtGKZ")
- 5-stellige Postleitzahl (Feld "txtPLZ")
- 1-stellige Ortsteilkennziffer (Feld "txtOT")
- · 1-stellige Unterscheidungsnummer, falls eine Fläche nicht eindeutig einem Netzbetreiber bzw. Versorger zugeordnet werden kann (Feld "txtK")

Im Gegensatz zu früheren Datenbankversionen werden mehrere Zuordnungen der gleichen Fläche nicht mehr im gleichen Datensatz nebeneinander aufgelistet (früher: Feld "weitere Netzbetreiber"), sondern in verschiedenen Datensätzen aufgelistet. In solchen Fällen erscheinen also mehrere Datensätze mit gleichem Inhalt in den Feldern "txtGKZ", "txtPLZ" und "txtOT", aber unterschiedlichen laufenden Nummern im Feld "txtK".

Beispiel 2: Verschiedene Strom- und Gasnetzbetreiber und Grundversorger in der Stadt Kamenz:

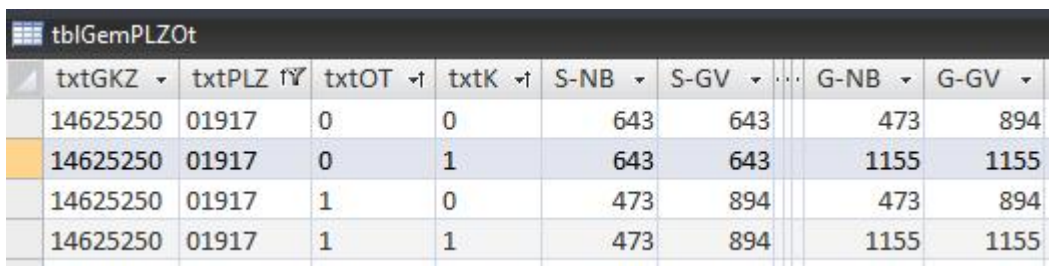

Die neue Datenbankstruktur bietet die Zuordnung der Postleitzahlen zu Gemeinden nicht mehr in einer separaten Tabelle (früher Tabelle "tblPostleitgebiete"). Die Zuordnung der Postleitzahlen zu Gemeinden ergibt sich in der aktuellen Datenbank direkt aus den Feldern "txtGKZ" und "txtPLZ" in Tabelle "tblGemPLZOt".

Tel +49 228 95 91-40 Fax +49 228 95 91-444 info@infas-LT.de

# $infas$   $\top$

#### Tabelle der Unternehmens-Stammdaten ("tblEVU Stamm")

Diese Tabelle enthält Stromnetzbetreiber, Stromgrundversorger, Strom-Übertragungsnetzbetreiber, Gasnetzbetreiber, Gasgrundversorger und gasmarktgebietsaufspannende Bilanzkreisnetzbetreiber. Die Rolle des Unternehmens ist in den entsprechenden Feldern gekennzeichnet.

Eine detaillierte Beschreibung aller Tabellen mit allen Feldern erhalten Sie durch Öffnen der Tabellen im Entwurfsmodus.

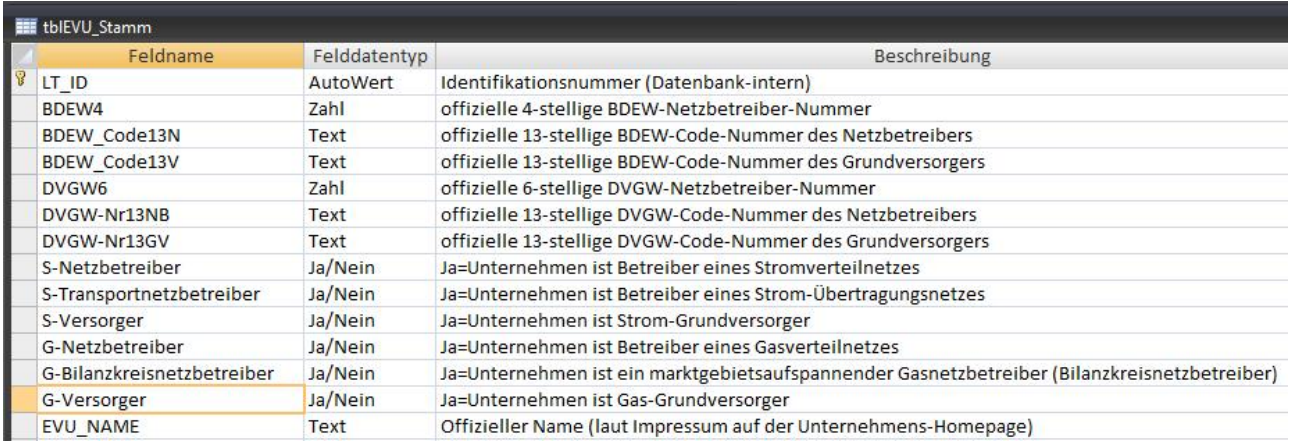

Beispiel: Entwurf der Tabelle "tblEVU Stamm" mit Beschreibung der Felder (Auszug)

#### **Bitte beachten Sie:**

Die Access-Datenbank beinhaltet die Daten komplett, sofern der Kunde die Netzgebietstabellen sowohl für Strom als auch für Gas bezieht. Falls der Kunde die Netzgebietstabellen nur für eine der beiden Energiesparten bezieht, sind die Daten ausgeblendet, die ausschließlich die andere Energiesparte betreffen. Beispiel: Ein Bezieher der Stromnetzgebietstabellen erhält im Unternehmensverzeichnis nur die Unternehmen, die Stromnetzbetreiber oder Stromgrundversorger oder beides sind. Die Zuordnungen der Gemeinden und Postleitzahlen zu Gasnetzbetreibern, Gasgrundversorgern und Gasmarktgebieten sind bei Beziehern der Stromnetzgebietstabellen ausgeblendet.

Tel +49 228 95 91-40 Fax +49 228 95 91-444 info@infas-LT.de

Eintrag im Handelsregister Bonn: HRB.: 4533 USt-IdNr nach §27 UStG: DE 122 122 296 Geschäftsführer: Michael Herter, Menno Smid